## **Maikon de Souza Freitas**

#### $\pmb{\times}$

Mestrando em Ecologia, IB-USP

#### **Exercícios**

[exercicios1.r](http://labtrop.ib.usp.br/lib/exe/fetch.php?media=bie5782:01_curso_atual:alunos:trabalho_final:maikon.eco:exercicios1.r)

[exercicios\\_2b.r](http://labtrop.ib.usp.br/lib/exe/fetch.php?media=bie5782:01_curso_atual:alunos:trabalho_final:maikon.eco:exercicios_2b.r)

[exercicios\\_3\\_f.r](http://labtrop.ib.usp.br/lib/exe/fetch.php?media=bie5782:01_curso_atual:alunos:trabalho_final:maikon.eco:exercicios_3_f.r)

[exercicios4b.r](http://labtrop.ib.usp.br/lib/exe/fetch.php?media=bie5782:01_curso_atual:alunos:trabalho_final:maikon.eco:exercicios4b.r)

[exercicios5a.r](http://labtrop.ib.usp.br/lib/exe/fetch.php?media=bie5782:01_curso_atual:alunos:trabalho_final:maikon.eco:exercicios5a.r)

[exercicios6a.r](http://labtrop.ib.usp.br/lib/exe/fetch.php?media=bie5782:01_curso_atual:alunos:trabalho_final:maikon.eco:exercicios6a.r)

[exercicios7a.r](http://labtrop.ib.usp.br/lib/exe/fetch.php?media=bie5782:01_curso_atual:alunos:trabalho_final:maikon.eco:exercicios7a.r)

[exercicios8b.r](http://labtrop.ib.usp.br/lib/exe/fetch.php?media=bie5782:01_curso_atual:alunos:trabalho_final:maikon.eco:exercicios8b.r)

### **Trabalho Final: Criar uma Função com o R**

O desenho amostral do meu projeto é pareado. Serão comparadas as características da vegetação no entorno dos ninhos (raio de 5m) encontrados com o entorno de pontos dispostos ao acaso para analisar a seletividade das aves em relação aos seus sítios de nidificação.

**Plano A:** Elaborar uma função que analise a seletividade de sítios de nidificação pelas aves em relação aos pontos dispostos ao acaso (não utilizados pelas aves), ou seja, se as aves são seletivas ou se escolhem os locais para a nidificação ao acaso. As variáveis medidas de acordo com as características e estrutura da vegetação ao redor do ninho serão: % de solo exposto; % de cobertura de capins nativos; % de cobertura de capins exóticos invasores (Melinis minutiflora e Brachiaria spp.); % de cobertura de lenhosas arbustivas; espécie de planta utilizada como substrato para o ninho.

**Plano B:** Neste caso, poderá ser feita uma função que una todas as variáveis para formar um único descritor para cada local com ninho e para cada ponto disposto ao acaso e, com isso, saber se as aves em questão são seletivas ou não quanto aos locais utilizados para a nidificação.

#### **Comentários**

As perguntas que você pretende responder estão claras. Falta explicar o que as funções farão, e

como isto vai ajudar a responder suas perguntas. Além disso, tente generalizar a função, para que seja últil para colegas com trabalhos semelhantes. Por fim, defina claramente as entradas e saídas da função, que correspondem aos campos 'arguments' e 'values'.

# **Função**

```
selectivity<-function(dados) ## função da seletividade das aves em relação
ao sítio de nidificação
{
  #cn= % Capim Nativo
  par(mfrow=c(2,2)) sitios<-rep(c("Com Ninho","Sem Ninho"),each=length(sitio)/2)
   boxplot(dados$cn~sitios,ylab="% Capim
Nativo",boxwex=0.2,ylim=c(0,100),main="Cobertura de Capim Nativo") #criando
gráfico
   result.1<-t.test(dados$cn~dados$sitio,paired=TRUE) #aplicando o test-t
pareado p/ capim nativo
  #ce= % Capim Exótico
  sitios<-rep(c("Com Ninho","Sem Ninho"),each=length(sitio)/2)
   boxplot(dados$ce~sitios,ylab="% Capim
Exótico",boxwex=0.2,ylim=c(0,100),main="Cobertura de Capim Exótico")
#criando gráfico
   result.2<-t.test(dados$ce~dados$sitio,paired=TRUE) #aplicando o test-t
pareado p/ capim exótico
  #la= % Lenhosas Arbustivas
   sitios<-rep(c("Com Ninho","Sem Ninho"),each=length(sitio)/2)
   boxplot(dados$la~sitios,ylab="% Lenhosa
Arbustiva",boxwex=0.2,ylim=c(0,100),main="Cobertura de Lenhosas Arbustivas")
#criando gráfico
   result.3<-t.test(dados$la~dados$sitio,paired=TRUE) #aplicando o test-t
pareado p/ lenhosas arbustivas
  # se= % Solo Exposto
   sitios<-rep(c("Com Ninho","Sem Ninho"),each=length(sitio)/2)
   boxplot(dados$se~sitios,ylab="% Solo
Exposto",boxwex=0.2,ylim=c(0,100),main="Solo Exposto") #criando gráfico
   result.4<-t.test(dados$se~dados$sitio,paired=TRUE) # aplicando o test-t
pareado p/ solo exposto
  ## resultados dos teste-t pareado para cada variável da vegetação
   result.imprime<-(list(result.1,result.2,result.3,result.4)) #criando uma
lista e depois nomeando os testes
   names(result.imprime)<-c("Resultado do teste para % de Capim Nativo. Se p-
value < 0.05 as aves são seletivas","Resultado do teste para % de Capim
Exótico. Se p-value < 0.05 as aves são seletivas","Resultado do teste para %
de Lenhosas Arbustivas. Se p-value < 0.05 as aves são seletivas","Resultado
do teste para % de Solo Exposto. Se p-value < 0.05 as aves são seletivas")
   return(result.imprime) #lista com os resultados dos testes
```
}

```
Página de ajuda
selectivity package:nenhum R Documentation
  Análise de seleção de sítios de nidificação de aves.
  Description:
   Essa função permite fazer análise de quatro variáveis da vegetação
amostradas num raio de 5m ao redor de cada ninho e para os sítios escolhidos
ao acaso, para saber se as aves estão sendo seletivas ou não em relação às
variáveis amostradas.
  Usage:
   selectivity(dados)
  Arguments:
   dados: é um data.frame dos dados das características da vegetação dos
sítios com ninho e dos sítios escolhidos ao acaso.
  Details:
    O arquivo de dados deverá ser organizado em cinco objetos com as
seguintes informações:
   % de capim nativo (cn), % de capim exótico (ce), % de lenhosas arbustivas
(la), % de solo exposto (se) e o sitio (com ninho = 1 e sem ninho = 0) onde
os dados foram coletados par-a-par.
  Value:
   Retorna: uma lista com quatro resultados de teste-t pareado de acordo com
cada variável e também quatro gráficos com as porcentagens das variáveis em
função do sítio com ninho e do sítio sem ninho.
  Warning:
   Os dados devem ser inseridos de acordo com o exemplo.
```
Author(s):

Maikon de Souza Freitas

Laboratório: Labecoaves

 Departamento de Ecologia, Instituto de Biociências da Universidade de São Paulo

contato:maikon.bio@gmail.com

References:

 DAVIS, S.K. 2005. Nest-site selection patterns and the influence of vegetation on nest survival of mixed-grass prairie passerines. Condor 107(3): 605-616.

http://cran.r-project.org

http://ecologia.ib.usp.br/bie5782/doku.php?id=bie5782:02\_tutoriais:tutorial3 :start

Examples:

```
 cn<-c(60,55,58,66,65,50,64,54,52,57,20,12,23,15,16,30,25,22,15,25)
```
ce<-c(10,5,12,4,10,15,16,6,10,3,40,37,46,25,28,25,35,38,35,30)

la<-c(20,30,23,26,20,20,17,38,28,40,20,13,10,13,14,15,20,15,16,20)

se<-c(10,10,7,4,5,15,3,12,10,10,20,38,20,47,42,40,20,25,34,25)

sitio<-c(1,1,1,1,1,1,1,1,1,1,0,0,0,0,0,0,0,0,0,0)

dados<-data.frame(cn,ce,la,se,sitio)

selectivity(dados)

#### **Arquivos para download**

[funcao\\_selectivity.r](http://labtrop.ib.usp.br/lib/exe/fetch.php?media=bie5782:01_curso_atual:alunos:trabalho_final:maikon.eco:funcao_selectivity.r)[help.selectivity.docx](http://labtrop.ib.usp.br/lib/exe/fetch.php?media=bie5782:01_curso_atual:alunos:trabalho_final:maikon.eco:help.selectivity.docx)

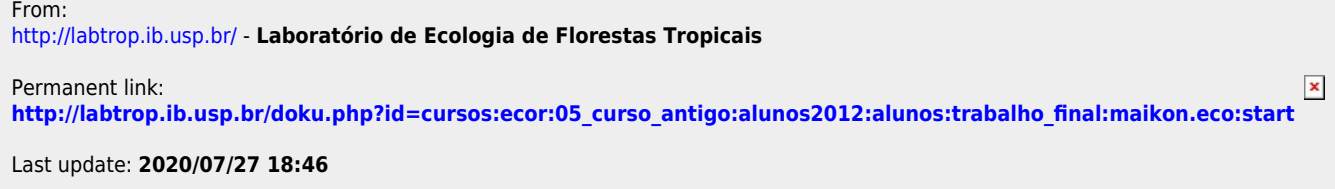